## Acelerando o R com C++

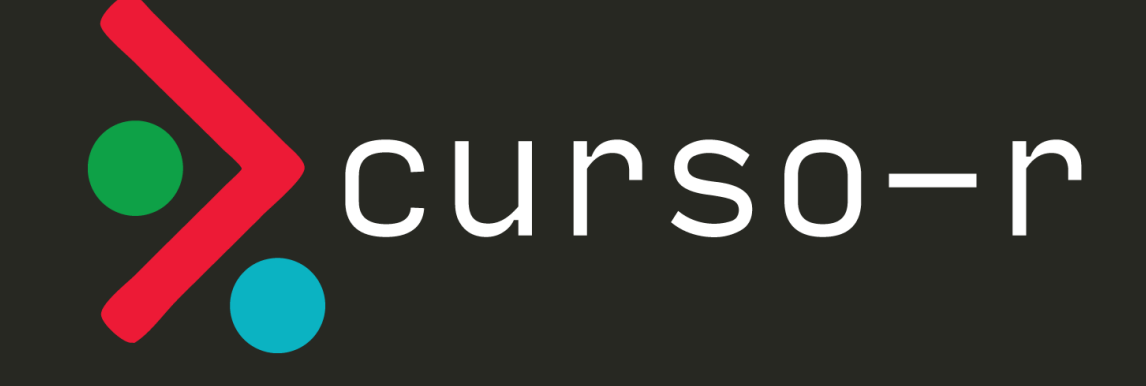

### Curso-R

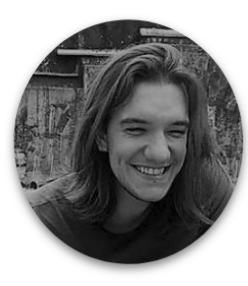

**Athos Damiani**  $Curso-R$ **Bacharel** em Estatística

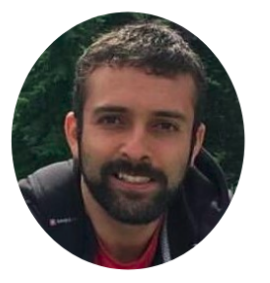

**William Amorim**  $Curso-R$ Doutor em Estatística

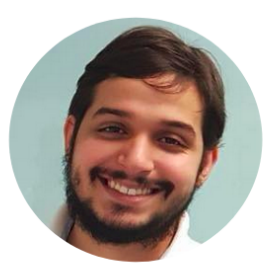

**Fernando Corrêa** Curso-R Mestrando em Estatística

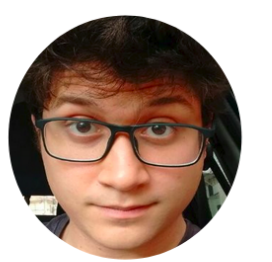

**Julio Trecenti** Curso-R, Terranova, ABJ, Conre Doutorando em Estatística

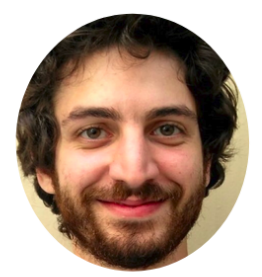

**Daniel Falbel** Curso-R e RStudio Bacharel em Estatística

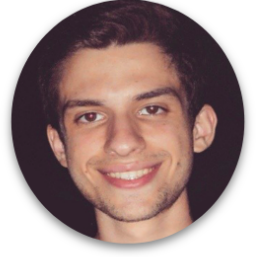

**Caio Lente** Curso-R, Terranova, ABJ, Mestrando em ciências da computação

## Linha do tempo

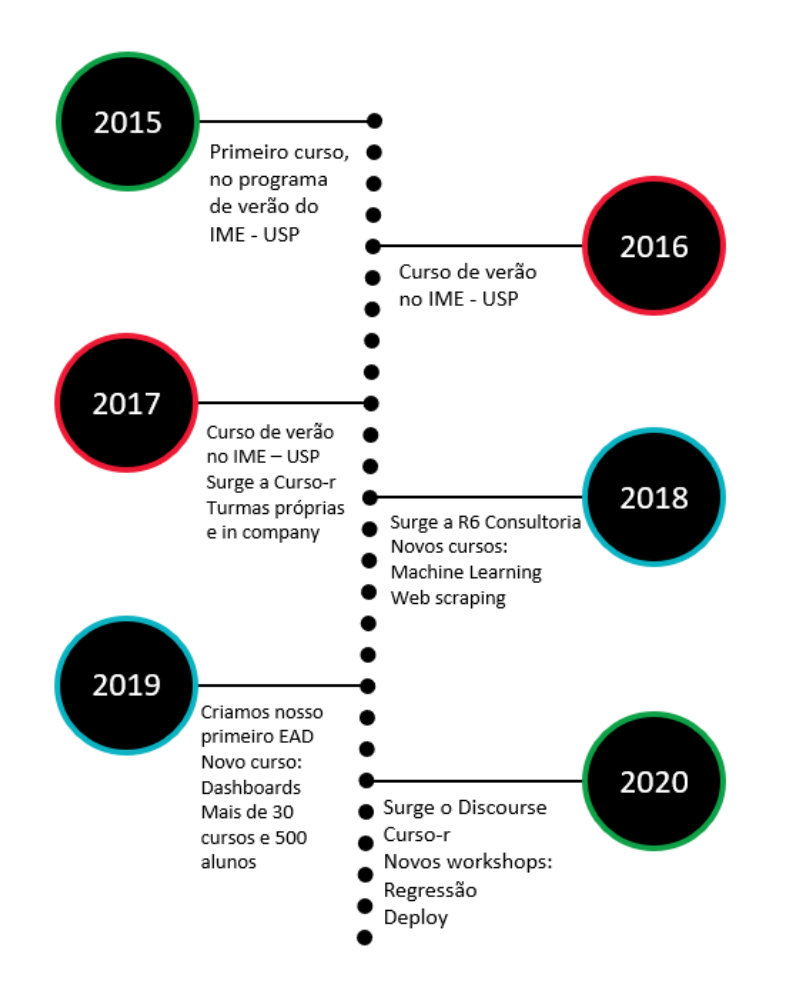

# Informações gerais

- As aulas vão das 9h às 13, com uma pausa de 10 min em torno das 11:00
- As aulas serão gravadas e disponibilizadas no Google Classroom
- Podem mandar dúvidas no chat do Zoom ou abrir o microfone para perguntar
- Teremos bastante exercícios para resolver durante o workshop, então se prepare!

# Informações de vocês

- Nós gostaríamos de saber sobre vocês:
	- Nome
	- $\circ$  Com o que trabalha?
	- Como imagina usar {Rcpp} no futuro?

## Nesse curso vamos falar de

### Introdução

- Diferenças entre R e C
- O que é {Rcpp}?
- Quando usar {Rcpp}?
- Introdução ao {Rcpp}

### Intermediário

- Usando matrizes e arrays
- Como interromper loops pelo R
- Casos de uso
- Ponteiros externos (XPtrs)

### Miscelânea

- Pacotes com código  $C++$
- Um pouco sobre a API do R em C
- Introdução ao {cpp11}
- Paralelismo com {RcppParallel}

# Outros materiais

- Rcpp [gallery](https://gallery.rcpp.org/)
- [Paper](https://cran.r-project.org/web/packages/Rcpp/vignettes/Rcpp-jss-2011.pdf) do Rcpp no JSS
- FAQ do [Rcpp](https://cran.r-project.org/web/packages/Rcpp/vignettes/Rcpp-FAQ.pdf)
- [Referência](https://cran.r-project.org/web/packages/Rcpp/vignettes/Rcpp-quickref.pdf) rápida
- Capítulo do [Advanced](https://adv-r.hadley.nz/rcpp.html) R
- Rcpp for [everyone](https://teuder.github.io/rcpp4everyone_en/)
- [Curso](https://www.youtube.com/watch?v=57H34Njrns4) na UseR 2020

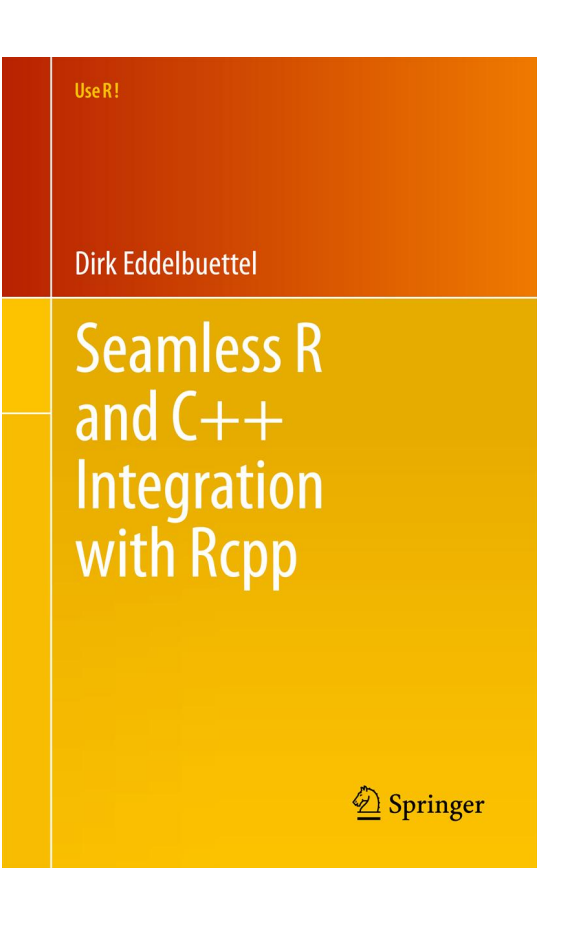

# Diferenças entre R e C

- As duas linguagens tem propósitos bastante diferentes. O R é uma linguagem focada em análise de dados e tem bastante desenvolvimento pensado na interatividade.
- C++ é uma linguagem de mais baixo nível e tem foco em performance e proximidade com a linguagem de máquina. É uma linguagem de propósito muito mais geral.
- Apesar de as duas linguagens possuirem muitos paradigmas diferentes. R tende a ser uma linguagem funcional: em geral escrevemos o que queremos fazer e não o 'como fazer'. C++ é imperativa, o que implica em escrever exatamente o 'como fazer'.

Dito isso, as principais diferenças que precisam ser compreendidas por um programador R aprendendo  $C++$  são:

## Diferenças entre R e C

#### R

- interpretada: existe um interpretador que parseia o código e o executa. Esse processo ocorre toda vez que uma linha de código é executada.
- tipada dinamicamente: os tipos dos objetos só são verificados na hora da execução do código.

#### $C+$

- (pré) compilada: o código é compilado, isto é, transformado em linguagem de máquina e depois pode ser executado. Não é necessário nenhum interpretador para executar o código.
- estaticamente tipada: durante o processo de compilação verifica se se os tipos estão corretos. Por exemplo: uma função que retorna um número inteiro só pode retornar um número inteiro.

# Diferenças entre R e C

Além de todas as diferenças conceituais, é claro, as duas linguagens também diferem bastante com relação à sintaxe.

```
hello \leftarrow function(name) {
  print(paste("hello", name))
}
hello("world")
```
#> [1] "hello world"

```
#include <Rcpp.h>
// [[Rcpp::export]]
void hello (std::string name)\{Rcpp :: Rcourt <<"hello " + name \ltstd::end!;
}
```

```
hello("world")
```
#> hello world

# Rcpp

- $\bullet$  O R é escrito principalmente em C (não é C++) e então o R possui uma API em C que permite que você crie extensões.
- A API do R é difícil e exige que você conheça bastante detalhes da linguagem. Além disso, você precisa entender bastante como funciona o garbage collector para poder usar corretamente a API em C.
- Rcpp não apenas implementa uma forma de chamar funções do  $C \rightarrow A$  a partir da API do R que é escrita em C, como fornece um conjunto grande de *açúcar* sintático para você não precisar entender tantos detalhes da API C do R.
- O pacote Rcpp é um dos mais utilizados no CRAN e é atualmente a principal ferramenta para criar extensões do R que utilizam  $C/C+$

# Quando usar Rcpp?

Existem dois principais motivos para usar Rcpp:

Você um código lento em R (geralmente envolvendo loops) que não é trivial de vetorizar. Seu objetivo então, é escrever esse código em C++ para se beneficiar da velocidade, sem necessariamente precisar mudar o algoritmo.

Essa é talvez a forma mais comum de se usar Rcpp. Você escreve seu código em R, e otimiza as partes que são *funis* de performance em  $C \rightarrow \cdot$ . Pacotes como {text2vec}, {ranger}, {tm} e versões anteriores do {dplyr} usam Rcpp desta forma.

• Você deseja usar, pelo R, uma biblioteca já consolidada escrita em C $+$ . Por exemplo, a [libmagick](file:///home/clente/Documents/main-rcpp/slides/index.html) é uma biblioteca escrita em  $C +$  que possui diversas funções para manipulação de imagens - ao invés de re-escrever a sua funcionalidade em R, usamos Rcpp para *conectá-la* ao R.

Pacotes como {magick}, {hunspell}, {haven}, {opencv} e etc. usam Rcpp desta forma.

# Ambiente de desenvolvimento

### Linux

• Instalar o r-base-dev: rodar sudo apt-get install r-base-dev.

### Mac

Instalar o Xcode Command Line Tools. Rodar: xcode-select -install no terminal.

### Windows

Instalar o [RTools](https://cran.r-project.org/bin/windows/Rtools/history.html): o RTools junta um compilador (MinGW) de código  $C \leftrightarrow$ , um compilador de Latex e outras ferramentas úteis.

# Arquivos do tipo .cpp

O RStudio possui suporte para aquivos do tipo .cpp e vamos usá-lo como IDE.

- Você pode usar a função  $Rcpp::sourceCpp()$  para compilar um arquivo .cpp a partir do R.
- É possível usar a função Rcpp:: cppFunction() para escrever os códigos em scripts .R
- O RMarkdown permite programar nas duas linguagens, além de Markdown tradicional
- Vamos usar arquivos .cpp puros com comentários que permitem programar em R

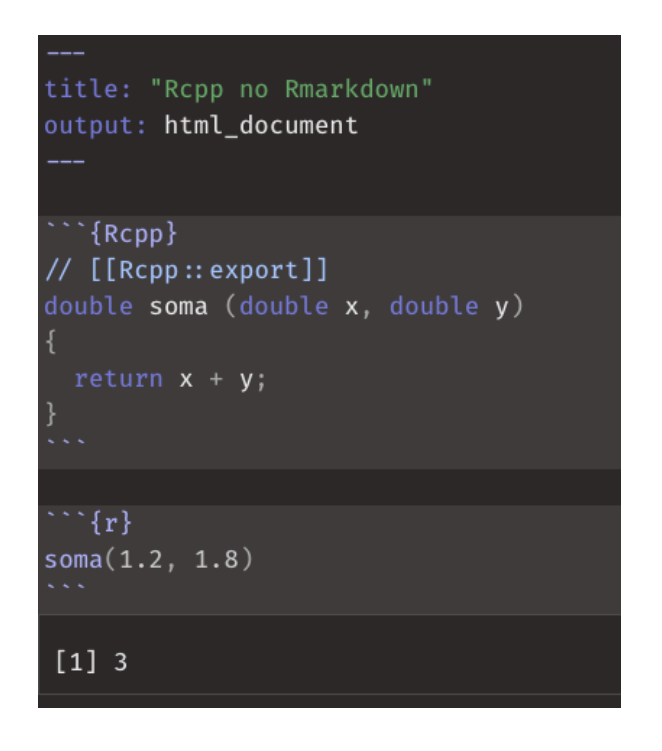

# Introdução ao Rcpp

O esquema abaixo apresenta o esqueleto de uma função  $C \leftrightarrow P$ . Preste bastante atenção na declaração dos tipos dos objetos (tanto argumentos, quanto variáveis), na especificação do tipo da saída, no ponto-e-vírgula depois de absolutamente todas as linhas e no fato de que return é obrigatório (apesar de nem ser uma função como no R).

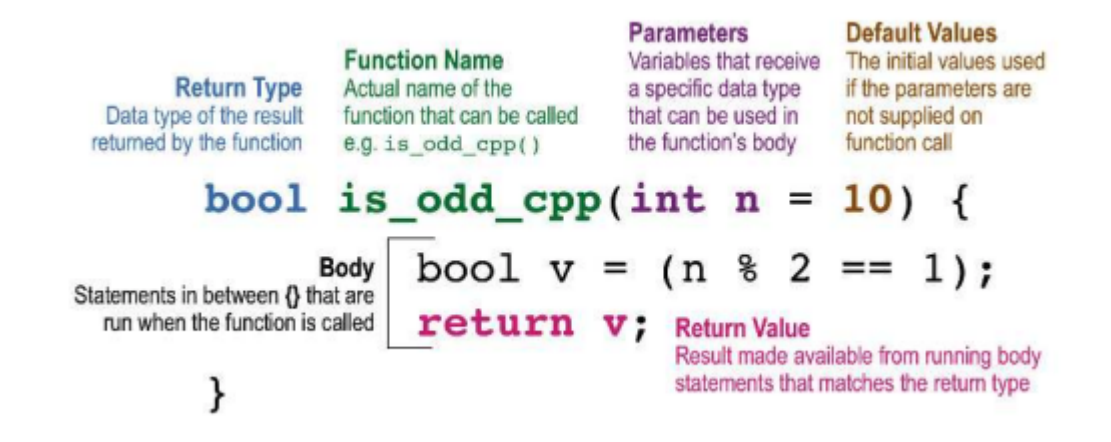

Fonte: Extending R with  $CH:$  A Brief [Introduction](https://cran.r-project.org/web/packages/Rcpp/vignettes/Rcpp-introduction.pdf) to Rcpp

### Exemplo 00

### Exemplo 01

### Vetores

Assim como o resto dos objetos do  $C \rightarrow$ , vetores precisam ter seus tipos especificados no momento de criação. Felizmente, há tipos específicos que podemos usar sem ter muito trabalho. Aqui falaremos sobre NumericVector, StringVector e LogicalVector.

```
NumericVector v(n);
NumericVector v(n, k);
NumericVector v = NumericVector:: create(Named("x") = 1, ["y"] = 2);
```

```
StringVector v(n);
StringVector v(n, c);
StringVector v = StringVector :: create(Named("x") = 'a', [''y"] = 'b');
```
Redimensionar vetores não é uma tarefa fácil! Muitas vezes o jeito mais simples é copiar o vetor para um "esqueleto" vazio maior.

### Acessar elementos

Acessar elementos de vetores é tão simples quanto no R. Podemos usar tanto [] quanto (): o primeiro ignora acessos fora dos limites e o segundo retorna um erro. Ambos aceitam números (índices), strings (nomes) ou booleanos.

Atribuições funcionam exatamente da mesma forma que o R. Note que os índices sempre começam em 0!

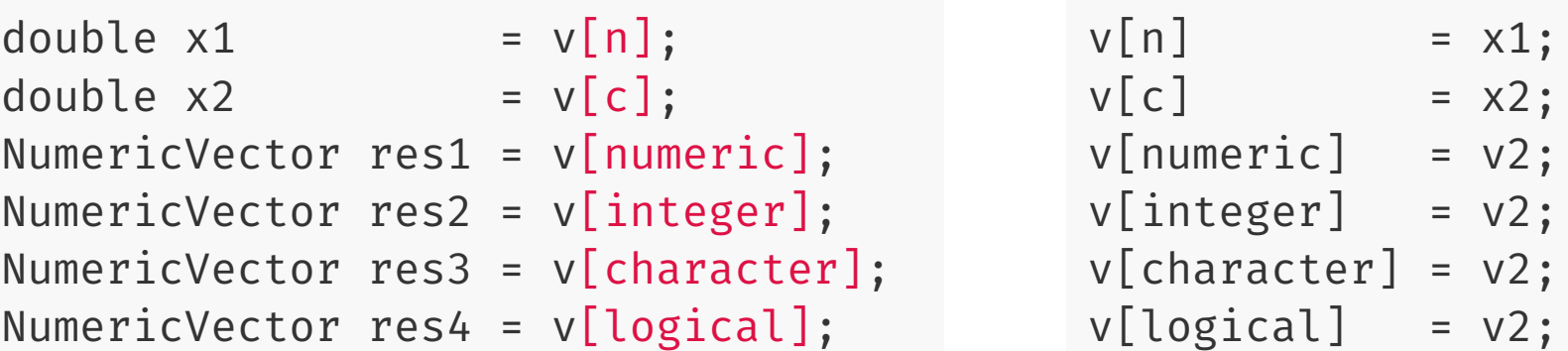

# Atributos

Funções membras (também conhecidas como "métodos") são funções que pertencem a um objeto, ou seja, para qualquer objeto de um dado tipo, você pode chamar as suas funções membras com a sintaxe v.f(). Isso é comum no Python, mas apenas pacotes que usam {R6} no R têm métodos.

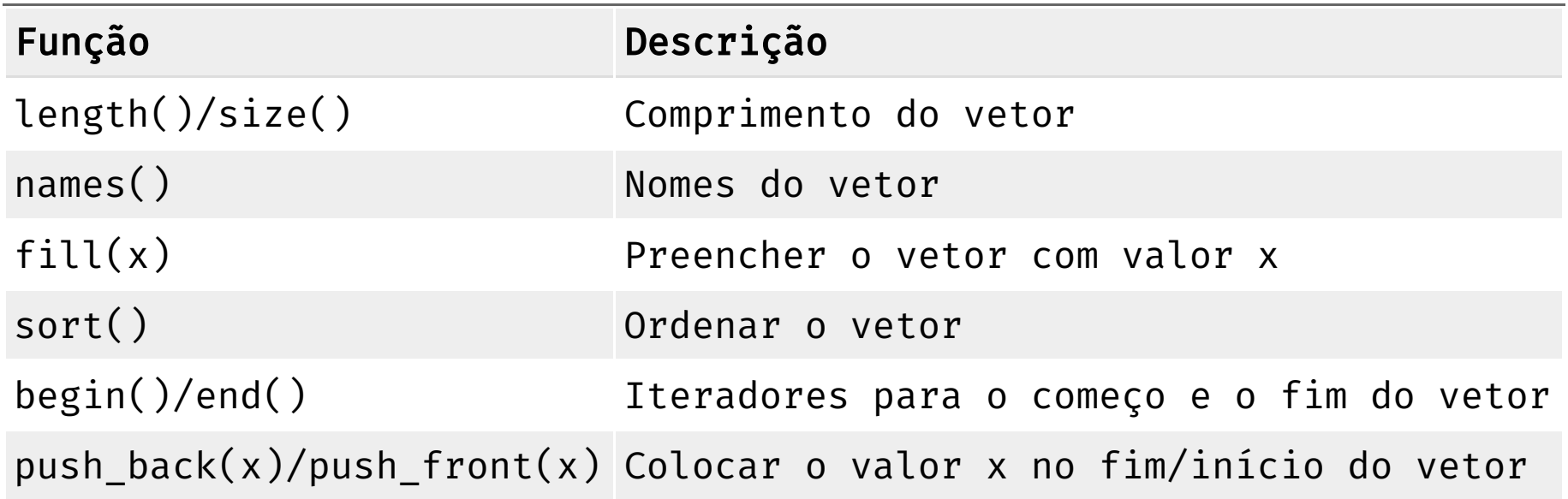

## Exemplo 02

# NA, NaN, Inf & NULL

Dependendo do tipo do vetor que você está usando você vai precisar usar diferentes símbolos para NA. Isso é consequência direta do fato do  $C \leftrightarrow S$ forte e estaticamente tipada: não podemos criar um vetor sem declarar seu tipo e nem trocar o tipo de um vetor sem declarar a conversão.

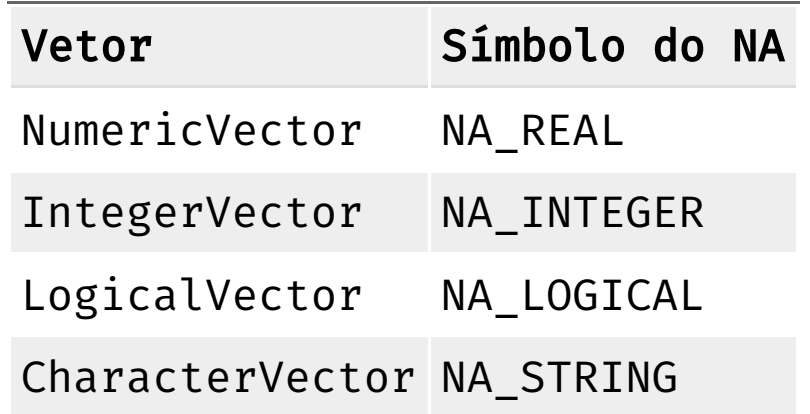

Para Inf, -Inf e NaN usamos os símbolos: R PosInf, R NegInf e R NaN respectivamente.

Para NULL usamos R\_NilValue.

# Exemplo 03

## Fluxo de controle

O fluxo de controle do C++ é praticamente idêntico ao do R, com algumas pequenas diferenças no for.

```
if (x > 0)Rcout \ll "positivo" \ll std:: endl;
else if (x < 0)Rcout \ll "negativo" \ll std:: endl;
else
  Rcout \ll "zero" \ll std:: endl;
```
Chaves são necessárias se o corpo de uma condição tiver mais de uma linha, assim como no R também!

```
int n = 10;
while (n > 0) {
  Rcout \lt\lt n \lt\lt ", ";
  n --;}
Rcout \ll "liftoff!" \ll std:: endl;
```

```
for (int n = 10; n > 0; n--) {
  Rcout \lt\lt n \lt\lt ", ";
}
Rcout \ll "liftoff!" \ll std: endl;
```
## Exemplo 04

## Data frames

Para criar um data frame, usamos a função DataFrame:: create(), que recebe vetores que servirão como as colunas. A sintaxe é muito parecida com a que vimos até agora para vetores, com uma diferença importante: as colunas serão referências aos vetores originais.

```
NumericVector v = \{1, 2\};
```

```
 Criando um data frame
DataFrame df = DataFrame :: create(Named("V1") = v,
                                Named("V2") = clone(V));
 Alterando o vetor v
v = v * 2;
```
No código acima, a coluna V1 será multiplicada por 2, enquanto a coluna V2 permanecerá intocada.

# Atributos

As funções membras de data frames são muito parecidas com as dos vetores, mas têm algumas distinções importantes. No geral, os métodos operam nas colunas e não nos elementos como acontecia antes com os vetores.

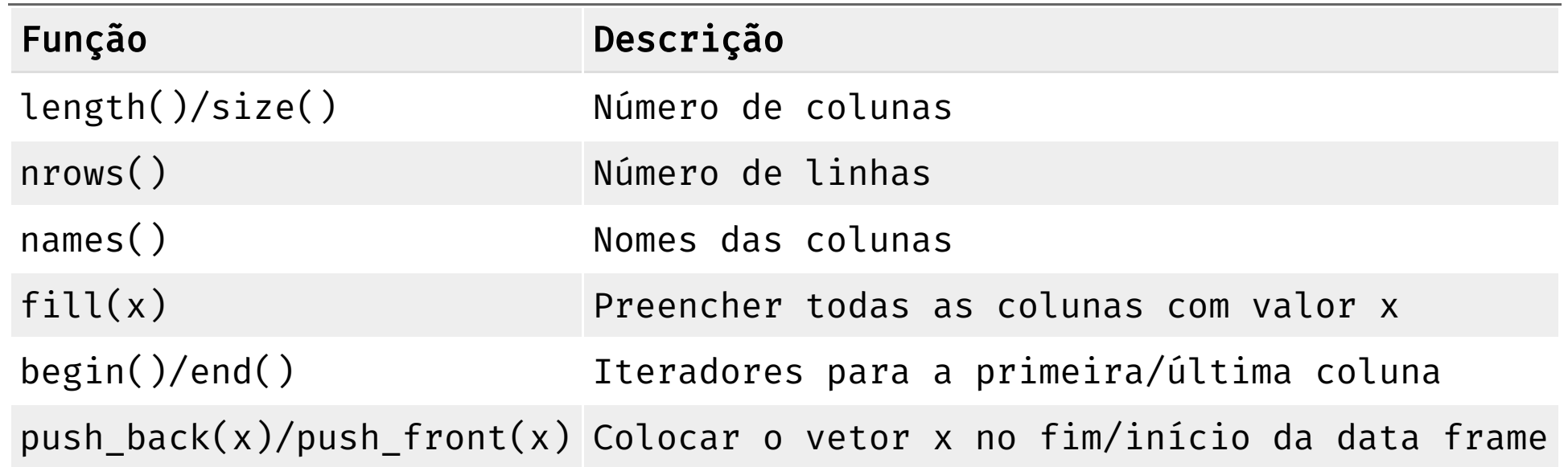

# Exemplo 05

# RcppArmadillo

{RcppArmadillo} é um pacote de álgebra linear que consegue acelerar ainda mais operações com vetores e matrizes. Aqui vamos dar apenas um pequeno exemplo de como ela funciona, mas existem infinitas possibilidades de como usar essa biblioteca.

```
#include <RcppArmadillo.h>
using namespace arma;
vec v;
v.subvec(from, to); \frac{1}{2} // Acesso contíguo
mat M;
M.t() \mathcal{M} Matriz transposta
M.reshape() \sqrt{R} Redimensionar matrix
M(i, j) M(i, j)inv(M) Matriz inversa
M.submat(row from, col from, row to, col to); \frac{1}{4} Acesso contíguo
```
## Exemplo 06

# Chamando funções do R

É possível chamar funções do R pelo Rcpp e, para isso, usamos o tipo Function. Note que é necessário saber exatamente o tipo de saída retornado pela função!

```
#include <Rcpp.h>
using namespace Rcpp;
```

```
// [[Rcpp::export]]
NumericVector f1(Function f) {
  return f(1);
}
```
 $f1(function(x) x + 100)$ 

#> [1] 101

Programar em C++ é uma tarefa árdua no começo, mas extremamente recompensadora. Depois de alguns dias batalhando contra erros, sua programação vai ficar consideravelmente mais "defensiva".

f1(as.character)

#> Error in f1(as.character): Not compatible

# Exemplo 07

# Rápido mas perigoso

Já ficou provado que o C++ pode tornar um programa em R exponencialmente mais rápido, mas isso também pode trazer alguns problemas. Um deles é a dificuldade de interromper a execução de um programa! Um loop rodando em {Rcpp} pode ser impossível de parar da mesma forma que faríamos com a tecla ESC em um loop R comum.

```
void forever()
\{for (int i = 0; true; i++)
  {
    Rcout \ll "Iteration: " \ll i \ll std: endl;
    :: sleep(1);
    Rcpp :: checkUserInterrupt();
  }
}
```